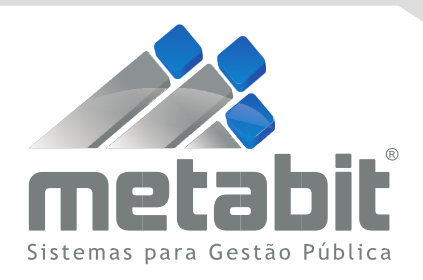

# **Proposta de Preço**

## **À PREFEITURA MUNICIPAL DE BURI- SP ATT. EXMO SR. GERMANO ALMEIDA PESCHEL DD. PREFEITO MUNICIPAL**

## **ORÇAMENTO**

A empresa METABIT SISTEMAS PARA GESTÃO PÚBLICA LTDA EPP, inscrita no CNPJ Nº 08.714.485/0001-97, sediada à Rua Redentora, nº 2722, Bairro Vila Redentora, São José do Rio Preto/SP - CEP: 15015-780, vem através desta, apresentar orçamento de preços, conforme segue:

### **1. OBJETO**

Contratação de empresa para fornecimento de licença de uso de sistema de análise estruturada de dados técnicos e gerenciais, disponibilizados via internet, contendo informações necessárias à otimização e suporte das rotinas do controle interno, permitindo o acompanhamento de indicadores mediante relatórios periódicos e sistematizados, visando atender legislação específica e regramentos do Tribunal de Contas do Estado de São Paulo.

#### **OBJETIVO**

• Proporcionar demonstrativos para análise técnica e gerencial sobre indicadores de gestão fiscal, de forma padronizada e organizada;

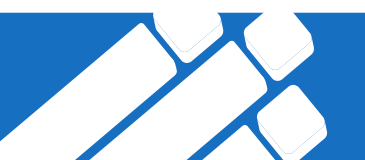

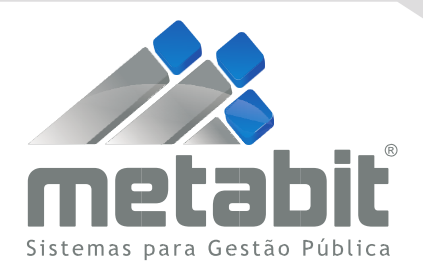

- Desenvolver mecanismos facilitadores no acompanhamento dos resultados;
- Disponibilização via internet resultados mediante relatórios periódicos e sistematizados;
- Capacitação da equipe da CONTRATANTE para permitir a utilização da aplicação contratada;
- Oferecer segurança, facilidade, agilidade e qualidade em todo o objeto contratado;
- Propiciar à CONTRATANTE, mecanismos mais eficazes e eficientes na obtenção de informações transmitidas ao AUDESP;
- Disponibilizar solução completa, que inclui consultoria, tecnologia, metodologia e a equipe operacional especializada para realizar os trabalhos, dimensionada conforme as necessidades apresentadas.

## **IMPLANTAÇÃO E TREINAMENTO**

- Implantação e treinamento aos usuários será em até 30 (trinta) dias da data da assinatura do contrato;
- Ministrar treinamento com carga horária de 5 (cinco) horas para até 30 (trinta) servidores da CONTRATANTE, através de videoconferência ou presencial na sede do Governo do Município, em até 15 (quinze) dias após a conclusão da implantação;
- A contratante durante a vigência do contrato deverá realizar treinamento para novos servidores em virtude de substituições ou nova contratação;
- Os treinamentos poderão ser realizados nas instalações da contratante ou na sede da contratada através de agendamento previamente definidos entre as partes e todos os custos para realização da capacitação serão por conta da contratada.

## **APRESENTAÇÃO TÉCNICA**

- A análise e julgamento da apresentação técnica da ferramenta será realizada de acordo com o Termo de Referência, com acompanhamento do responsável pela Secretaria de Finanças do Município, podendo ocorrer no mesmo dia da Sessão Pública do Pregão ou designar uma data, não superior a 05 (cinco) dias da realização do Pregão, para demonstração técnica;
- A demonstração da ferramenta deverá ser realizada de forma remota, por videoconferência ou presencial na sede do Governo do Município, a critério do responsável pela Secretaria de Finanças do Município;
- A avaliação da ferramenta ofertado a Secretaria de Finanças do Município será efetuada de acordo com Termo de Referência;

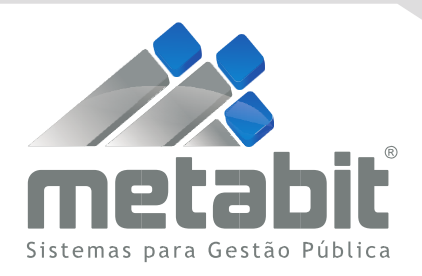

• Todos os custos decorrentes da demonstração técnica da ferramenta, correrão por conta da proponente licitante, sem qualquer direito à indenização, reembolso ou compensação.

## **EXECUÇÃO DOS TRABALHOS**

• As licenças de uso serão pagas mensalmente, por período de 12 meses, podendo ser prorrogado até o limite legal.

## **CERTIFICAÇÃO TÉCNICA:**

• A proponente licitante declarada vencedora do certame licitatório deverá apresentar o Certificado de Registro de Programa de Computador emitido pel[o Instituto Nacional](https://www.gov.br/inpi/pt-br)  [da Propriedade Industrial.](https://www.gov.br/inpi/pt-br)

## **DESCRIÇÃO TÉCNICA**

- Disponibilização para utilização de aplicativo sistêmico desenvolvido em plataforma web;
- Proporcionar demonstrativos para análise técnica e gerencial sobre indicadores de gestão fiscal, de forma padronizada e organizada;
- Propiciar à CONTRATANTE, mecanismos mais eficazes e eficientes na obtenção de informações transmitidas ao Sistema Audesp;
- Controle de acesso a dados seguro mediante controle de usuários e senhas criptografadas;
- As informações devem estar disponibilizadas integralmente pela internet;
- Gerenciamento das informações através de aplicativo em plataforma web, desenvolvido com linguagem de alto nível;
- Informações disponíveis pela internet, através de vários navegadores, inclusive através de dispositivos móveis como tablets e smartphones;
- Backup automatizado, garantindo segurança no acesso às informações;
- O sistema deve obter as informações em padrão XML do Sistema Audesp do Tribunal de Contas do Estado de São Paulo;
- Possuir rotina automatizada para importação dos arquivos eletrônicos em padrão XML, conforme layout definido pelo Tribunal de Contas do Estado de São Paulo - Sistema AUDESP;

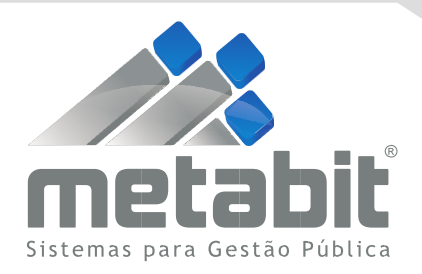

- Consolidação automatizada dos arquivos em formato XML transmitidos periodicamente pelos Órgãos da Administração Direta e Indireta para o Tribunal de Contas do Estado de São Paulo - Sistema AUDESP;
- Disponibilizar as informações em padrão XML, XBRL, CSV, entre outros leiautes, para prestação automatizada a sistema da Secretaria do Tesouro Nacional, Ministério da Educação, Ministério da Saúde e Tribunal de Contas do Estado de São Paulo;
- Propiciar mecanismos que permita gerar e salvar relatórios no mínimo em padrão XLS, DOC e PDF;
- As informações contábeis, orçamentária, financeira e patrimonial devem dar atendimento as NBCASP (Normas Brasileiras de Contabilidade Aplicadas ao Setor Público);
- Propiciar à contratante, mecanismos mais eficazes e eficientes na obtenção de informações transmitidas ao AUDESP;
- Sistema em conformidade com a LGPD [\(Lei Geral de Proteção de Dados\) o](https://www.ibm.com/br-pt/analytics/use-cases/gdpr-personal-data-protection-consent)u apresentar plano de trabalho para atingimento dessa conformidade indicando DPO responsável na empresa por essa atividade.

## **FUNCIONALIDADES:**

- Cadastro da estrutura institucional;
- Cadastro de responsáveis, prazo de vigência e assinatura;

• Cadastro de assuntos para elaboração de avaliação interna de auditoria, fiscalização, notificação, entre outras;

- Cadastro de novas questão para avaliação interna;
- Disponibilizar as questões descritas no Manual de Controle Interno do Tribunal de Contas do Estado de São Paulo na avaliação interna;
	- Permitir parametrizar e ordenar questões da avaliação interna;
	- Permitir cadastro de novos tópicos de análise no parecer;

• Permitir a elaboração e acompanhamento do plano operativo anual de controladoria;

• Permitir cadastrar previamente no plano operativo as atividades que serão desenvolvidas no exercício;

• Possuir mecanismos no plano operativo que permita identificar e acompanhar os limites e condições constitucionais no exercício;

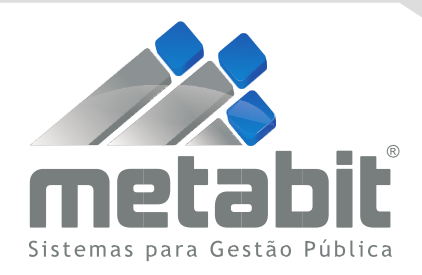

• Permitir acompanhar no plano operativo a execução das atividades através de status e envio de e-mail ao responsável da atividade;

• Permitir o acompanhamento em consulta, gráficos e relatórios do plano operativo anual das atividades planejadas, executadas, status das atividades, responsáveis e legenda;

• Permitir a controladoria executar as avaliações internas de auditoria, fiscalização, notificação, entre outras, de forma eletrônica por e-mail com as localidades do Município;

• Possuir mecanismos que permita realizar as avaliações internas contendo indicadores da execução orçamentária e financeira;

• Possuir rotina que permita agendar avaliações e envio de e-mail de confirmação ao responsável da localidade;

• Possuir mecanismos que faça análise automática do resultado apresentado em cada tópico do parecer;

• Permitir que a controladoria faça alteração no texto de análise automática do resultado apresentado no tópico do parecer

• Possibilitar a inserção de notas conclusivas em tópicos do parecer permitindo parametrizar a sua obrigatoriedade;

• Permitir anexar documentos e imagens na elaboração da avaliação interna;

• Permitir anexar documentos e imagens na resposta e envio por e-mail pelo responsável;

• Possuir mecanismos de controle e armazenamento de documentos e imagens;

• Possuir rotina que permita identificar a prioridade e prazo de execução das avaliações elaboradas;

• Permitir a elaboração do parecer conclusivo final, a partir das notas elaboradas pela controladoria em tópicos do parecer;

• Possuir rotina automática de validação dos limites e condições constitucionais e emissão de alertas de análise do parecer;

• Permitir elaborar o parecer em tópicos de análise, conforme parametrização personalizada da controladoria;

• Permitir identificar as avaliações internas para impressão em tópicos do parecer;

• Permitir o registro e controle e acompanhamento das denúncias, representações e recomendações dos órgãos de controle externo em tópicos específicos do parecer;

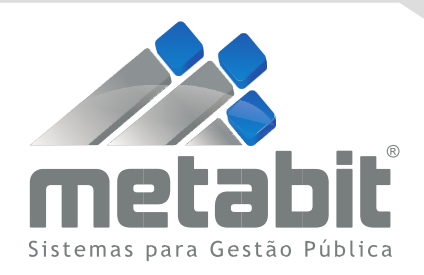

• Painel de controle para acompanhamento das avaliações internas elaboradas pelo controlador permitindo visualizar respostas, status e prazo de execução;

• Gerar relatório das avaliações internas por responsável, tópico do parecer, status, situação, entre outros;

• Painel de controle de arquivos AUDESP armazenados, de forma a permitir a verificação dos dados armazenados e seus status;

• Avaliar a gestão orçamentária: Demonstrando no mínimo os valores e percentuais, da arrecadação prevista para o exercício, da receita arrecadada, das despesas realizadas e o resultado orçamentário;

• Avaliar a gestão orçamentária por Fonte de Recurso: Demonstrando no mínimo a receita arrecadada comparadas com as despesas realizadas e resultado orçamentário por fonte de recurso;

• Avaliar as Alterações Orçamentárias: Demonstrando no mínimo os valores referentes a suplementações, os remanejamentos e totalizando por fundamentação da legislação e pelo total geral do período;

• Avaliar as Alterações Orçamentárias Autorizadas por Decreto: Demonstrando no mínimo a totalização por fundamentação legal e percentual autorizado e realizado no período;

• Avaliar a execução financeira: Demonstrando no mínimo o resultado financeiro, com no mínimo os valores e percentuais da disponibilidade financeira, despesas a pagar liquidadas e não liquidadas;

• Avaliar a conciliação bancária: Demonstrando o saldo financeiro na contabilidade e saldo da conta bancária do extrato bancário, apresentando no mínimo os valores e registros contábeis da conciliação;

• Avaliar a execução dos restos a pagar: Demonstrando no mínimo o saldo dos restos a pagar liquidados e não liquidados separado por fonte de recurso;

• Avaliar os recursos aplicados no ensino: Demonstrando os valores referentes a receitas com transferências de impostos, a aplicação mínima exigida, separada o que fora empenhado, liquidado e pago com a educação infantil, fundamental, destinação ao FUNDEB e suas retenções, assim como o valor e percentual total;

• Avaliar os recursos aplicados no FUNDEB: Demonstrando no mínimo os valores referentes a receitas com transferências do FUNDEB e rendimentos de aplicações financeiras, aplicação mínima do magistrado e outros recursos recebidos;

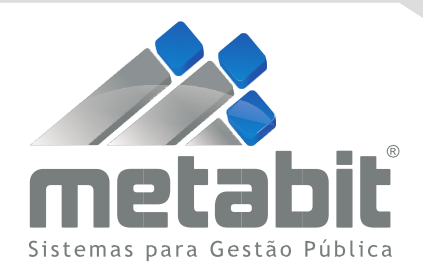

• Avaliar os recursos aplicados em Saúde: Demonstrando no mínimo os valores referentes a receitas de impostos e transferências de impostos, a aplicação mínima obrigatória, recursos próprios, separado o empenhado, liquidado e pago com a saúde, assim como o valor e percentual total;

• Avaliar os recursos da COVID-19: Demonstrando no mínimo os valores referentes a receitas arrecadada, aplicação das despesas em recursos próprios, estadual, federal, separado Função, SubFunção, empenhado, liquidado e pago;

• Avaliar as Despesas com Pessoal: Demonstrando no mínimo os valores referentes a receitas corrente liquida no exercício anterior e do mês pesquisado, assim como os limites, máximo e prudencial de gastos e a despesa liquida total com pessoal;

• Avaliar a Execução dos Precatórios: Demonstrando no mínimo os valores referentes a dívida, suas movimentações e saldos mensais;

• Avaliar a Dívida Fundada: Demonstrando no mínimo os valores referentes a dívida de longo e curto prazo, empréstimos e financiamentos obrigações trabalhistas, fornecedores e o percentual total da situação da dívida fundada;

• Avaliar a Dívida Consolidada Líquida: Demonstrando os valores referente a receitas corrente liquida no exercício e os limites estabelecidos na legislação;

• Avaliar o Resultado Nominal: Demonstrando os valores referente ao último exercício e até o período, apurar o resultado e comparar com a Meta de Resultado Nominal prevista para o exercício;

• Avaliar o Resultado Primário: Demonstrando os valores fixados na Lei de Diretrizes Orçamentária comparada até o período, apurar o resultado e comparar com a Meta de Resultado Primário prevista para o exercício;

• Avaliar as Alienações de Ativos: Demonstrando os valores referente a receitas, despesas realizadas e saldo de banco, assim como o valor o percentual das despesas realizadas;

• Avaliar as Operações de Créditos, Despesa de Capital, Avais e Garantias: Demonstrando os valores referente a receitas corrente liquida no exercício e os limites estabelecidos na legislação;

• Avaliar as metas de Resultado Nominal: Demonstrando a Dívida Consolidada e Dívida Fiscal Líquida do exercício anterior, bem como o valor da dívida ao longo do exercício financeiro, bimestralmente, comparado com a meta fixada para o exercício;

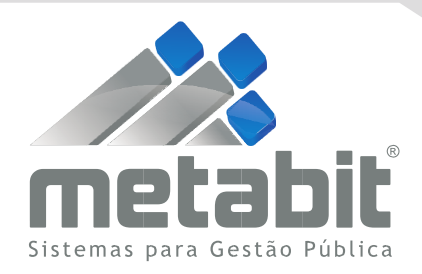

• Avaliar as metas do Resultado Primário: Demonstrando o total das Receitas e Despesas Fiscais, previstas para o exercício e executadas ao longo do exercício financeiro, bimestralmente, comparado com a meta fixada para o exercício;

• Avaliar a arrecadação da Dívida Ativa: Demonstrando no mínimo os valores previstos e arrecadado da dívida ativa, separada as multas de mora dos tributos e outras receitas a as receitas tributarias e não tributarias;

• Avaliar as despesas com Encargos Sociais: Demonstrando no mínimo os valores liquidados no mês, por FGTS, INSS, obrigações patronais, RPPS, PIS/PASEP;

• Avaliar os repasses ao Terceiro Setor: Demonstrando no mínimo os valores previstos na lei orçamentária, bem como os valores liquidados das subvenções e o percentual sobre a receita liquida corrente;

• Avaliar os investimentos: Demonstrando no mínimo os valores previstos no orçamento e os valores liquidados das obras e instalações, equipamentos e material permanente, valor registrado no Plano de Contas PCASP e o percentual sobre a receita corrente líquida;

• Avaliar o Limite dos Repasses ao Legislativo: Demonstrando o limite permitido para repasse;

• Avaliar os Repasses mensais ao Legislativo: Demonstrando os valores repassados separados e agrupados mensalmente;

• Avaliar as Licitações e Contratações Diretas: Demonstrando os valores das despesas empenhas com concurso, tomada de preço, convite, concorrência, pregão, dispensa e outras, demonstrando por modalidade, credor, valor e número de empenho;

• Avaliar os estoques de Almoxarifado: Demonstrando no mínimo os valores previstos no orçamento e os valores liquidados de entrada e saída de almoxarifado e valor registrado no Plano de Contas PCASP e o percentual sobre a receita corrente líquida;

• Avaliar as Despesas com Adiantamento: Demonstrando no mínimo os valores concedidos e prestação pendentes, com nome, empenho ano;

• Avaliar o cumprimento do artigo 42 da Lei de Responsabilidade Fiscal: Demonstrando no mínimo a situação de endividamento mensalmente, a partir de abril até o mês de dezembro;

• Avaliar o acompanhamento do cumprimento do artigo 21, parágrafo único da Lei de Responsabilidade Fiscal: Demonstrando no mínimo o índice mensalmente, a partir de junho até o mês de dezembro;

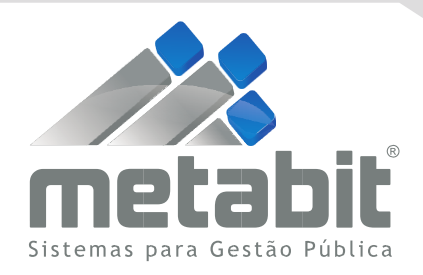

• Avaliar o acompanhamento do cumprimento do artigo 167-A da Constituição Federal: Demonstrando no mínimo o índice apurado no mês, bem como demonstrar a receita e despesa corrente dos últimos doze meses;

• Avaliar o cumprimento de prazos de entrega do AUDESP: Demonstrando no mínimo o tipo de documento, mês e prazo, com o status da entrega com acompanhamento diário e automatizado com o sistema Audesp do Tribunal de Contas;

• Avaliar os relatórios de Alerta e Instrução emitidos pelo TCE-SP: Demonstrando no mínimo os alertas e relatórios de Instrução de acompanhamento da Gestão Fiscal emitidos pelo Tribunal de Contas do Estado de São Paulo com acompanhamento diário e automatizado com o sistema Audesp do Tribunal de Contas;

• Avaliar as metas previstas nas peças orçamentárias, os resultados atingidos, demonstrando no mínimo as ações do governo, valor atualizado, empenhado e o percentual correspondente a cada ação;

## **SUPORTE TÉCNICO**

• Atendimento técnico para esclarecer dúvidas que possam surgir durante a operação e utilização dos sistemas será por meios não presenciais, tais como whatsApp, chat, telefone e e-mail, sem custos adicionais à contratante;

• Atendimento técnico por ticket disponível 24hs por dia, todos os dias, permitindo o usuário através de plataforma web abrir chamado técnico descrevendo problemas relacionados ao sistema diretamente ao suporte da empresa, permitindo o usuário através da identificação do ticket acompanhar a abertura e o prazo de conclusão do ticket;

• A contratada deverá oferecer atendimento presencial na sede da empresa, desde que agendado previamente entre as partes;

• A contratada deverá prestar suporte técnico de segunda à sexta-feira das 08h00 às 18h00, por telefone, whatsApp, chat, telefone, e-mail ou conexão remota;

• A ferramenta de conexão remota deverá ser gratuita para a contratante além de ser executada sem a necessidade de se fazer a instalação;

• A contratada deverá possuir equipe técnica para o esclarecimento de assuntos relacionados as regras de negócio do Tribunal de Contas do Estado de São Paulo, Secretaria do Tesouro Nacional, Ministérios da Saúde, Educação, entre outros Órgãos, além de oferecer suporte na utilização e parametrização dos sistemas;

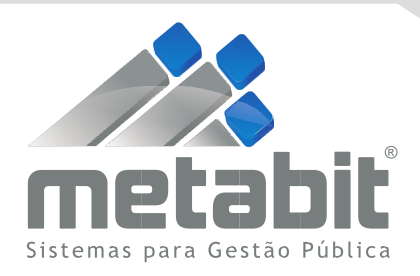

• Objetivando garantir que a Prefeitura tenha um suporte técnico adequado durante todo o período contratado, se faz necessário exigir a qualificação técnico-operacional através do seguinte:

- Comprovação de aptidão para desempenho de atividade pertinente e compatível com o objeto da licitação. A comprovação de aptidão referida será feita por atestado de desempenho anterior, fornecido por pessoas jurídicas de direito público ou privado, que comprove a capacitação técnica da empresa em executar serviço de características semelhantes ao objeto da presente licitação;
- Só serão considerados válidos os atestados em papel timbrado da entidade expedidora, com identificação da Razão Social, CNPJ e endereço da entidade. O atestado deverá ser datado e assinado por pessoa física identificada pelo seu nome, cargo exercido na entidade, números de telefone para contato, estando as informações sujeitas à conferência pelo Pregoeiro.

## **2. PREÇO**

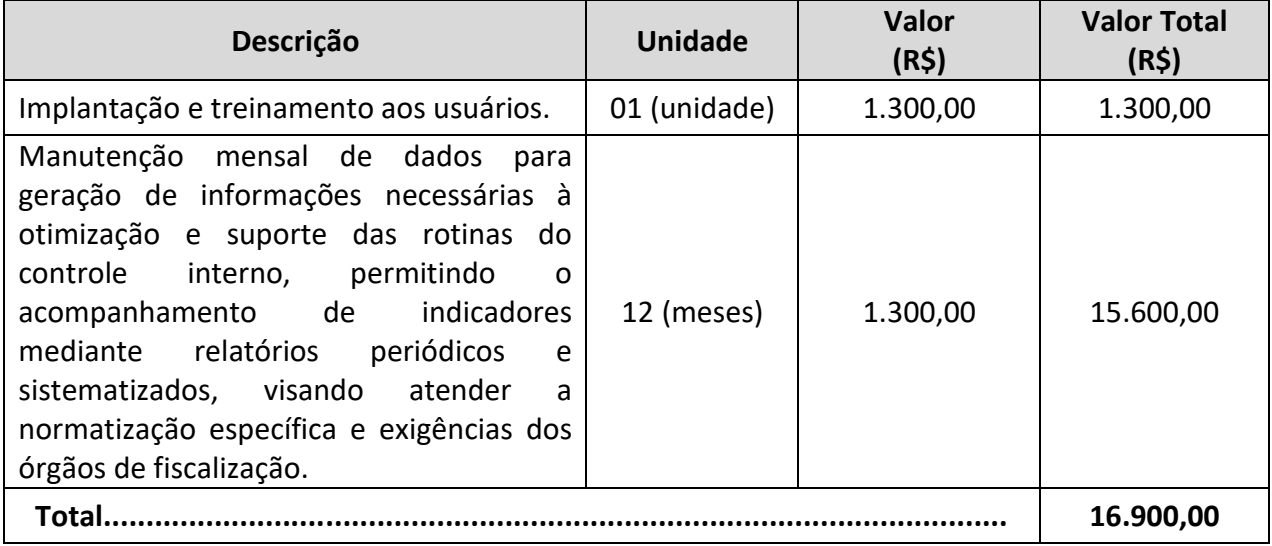

## **3. PERÍODO DOS SERVIÇOS**

• O fornecimento do sistema ocorrerá por período de 12 (doze) meses.

## **4. CONDIÇÕES DE PAGAMENTO**

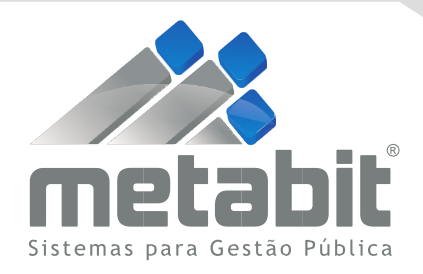

• O O pagamento deverá ser realizado no dia 10º (décimo) do mês seguinte ao fornecimento da licença de uso do sistema ocorrerá por período de 12 (doze) meses.

## **5. PRAZO DE IMPLANTAÇÃO E TREINAMENTO**

• Implantação e treinamento aos usuários será em até 5 (cinco) dias úteis.

### **6. VALIDADE DO ORÇAMENTO**

• Orçamento válido por 30 (trinta) dias.

São José do Rio Preto, 06 de fevereiro de 2024.

**METABIT SISTEMAS PARA GESTÃO PÚBLICA LTDA EPP ANTONIO CARLOS ALVES SÓCIO-DIRETOR**